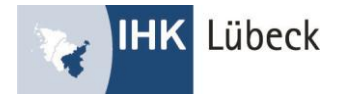

# FAQ zur Online-Prüfungsanmeldung

#### **Wo kann ich die Prüfungsanmeldung vornehmen?**

# Ausbildungsbetriebe:

Im [Ausbildungsportal](https://www.bildung-ihk-nordwestfalen.de/tibrosBB/BB_ausbildungsstaetten.jsp) können Ausbildungsbetriebe über den Menüpunkt "Prüfungstermine" und Auswahl der Prüfung die Anmeldung zur Prüfung vornehmen. Im Anschluss wird die Anmeldung zur Überprüfung an den Prüfungsteilnehmer weitergeleitet. Dieser wird darüber per E-Mail benachrichtigt.

#### Prüfungsteilnehmer:

Ist die Prüfungsanmeldung durch das Ausbildungsunternehmen erfolgt, erhält der Prüfungsteilnehmer eine E-Mail. Verfügt der Prüfungsteilnehmer noch nicht über einen Account, wird dieser automatisch erzeugt. Auszubildende und Umschüler können dann über den Menüpunkt "Ihre Prüfungen" die vom Ausbildungsbetrieb gemachten Eintragungen zur Prüfungsanmeldung überprüfen und bestätigen. Hinzu kommen ggf. berufsspezifische Angaben. Des Weiteren muss bei einer Anmeldung zur Abschlussprüfung der Ausbildungsnachweis hochgeladen werden. Erst nach der Bestätigung des Prüfungsteilnehmers liegt die Anmeldung der IHK vor.

## **Wer kann den Auszubildenden zur Prüfung anmelden?**

Die Prüfungsanmeldung wird über den Account des Ausbildungsbetriebes vorgenommen. Ausbildungsbetriebe werden per E-Mail bzw. per Post (sofern noch kein Account besteht) informiert, welche Prüfungsteilnehmer für die Prüfung angemeldet werden müssen. Die Benachrichtigung wird an die im Ausbildungsportal hinterlegte E-Mail-Adresse versandt.

Falls ein Ausbilder die Prüfungsanmeldung bearbeiten soll, kann der Ausbildungsbetrieb unter dem Menüpunkt "Einstellungen" festlegen, dass auch die Ausbilder eine Anmeldung vornehmen können. Ihre Ausbilder können dann – sofern diese bereits einen Account besitzen – ebenfalls die Anmeldung vornehmen. Besteht für den Ausbilder noch kein Account, können Sie den Account unter dem Menüpunkt Ausbilder/-in nach Eingabe der entsprechenden E-Mail-Adresse anlegen.

## **Was bedeutet "Zusatzfragen" delegieren"?**

Ausbildungsbetriebe können ggf. Fragen zur Prüfungsanmeldung an den Prüfungsteilnehmer delegieren. Diese Fragen müssen dann vom Prüfungsteilnehmer beantwortet werden.

## **Bekomme ich eine Bestätigung, wenn die Anmeldung bei der IHK eingegangen ist?**

Ist die Prüfungsanmeldung durch den Ausbildungsbetrieb vorgenommen und durch den Auszubildenden bestätigt worden, erhalten sowohl der Ausbildungsbetrieb als auch der Prüfungsteilnehmer per E-Mail eine Eingangsbestätigung. Im Ausbildungsportal können Sie jederzeit den Bearbeitungsstand der Anmeldung einsehen.

## **Was sind Fehlzeiten in der Ausbildung?**

Fehlzeiten in der Ausbildung bezeichnen die Zeiträume, in denen Ihr Auszubildender nicht an der Ausbildung teilgenommen hat. Damit sind sowohl betriebliche als auch schulische Ausbildungszeiten gemeint. Es wird des Weiteren nicht unterschieden, ob der Auszubildende entschuldigt oder unentschuldigt die Ausbildungszeit versäumt hat. An dieser Stelle sind eingeplante Fehlzeiten wie Urlaub, Feiertage oder freie Tage nicht einzurechnen. Mit Fehlzeiten sind also in erster Linie Fehltage durch Arbeitsunfähigkeit gemeint. Sollten Sie Fragen zu der Berechnung der Fehlzeiten haben, wenden Sie sich gerne an den verantwortlichen Ausbildungsberater.

## **Warum sind Fehlzeiten im Rahmen der Prüfungszulassung zu benennen?**

Laut § 43, Absatz 1 BBiG werden nur jene Auszubildende zur Abschlussprüfung zugelassen, die ihre Ausbildungszeit nicht nur kalendarisch, sondern auch tatsächlich absolviert haben. Die Prüfung, ob alle Zulassungskriterien erfüllt sind, obliegt der zuständigen Stelle. Um diese Prüfung gewissenhaft auszuführen, sind wir auf die wahrheitsgemäße Meldung durch Sie, als Ausbildungsbetrieb, angewiesen.

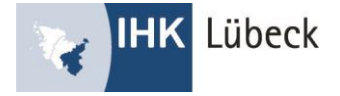

## **Was passiert bei hohen Fehlzeiten meiner Auszubildenden?**

Die Meldung von erhöhten Fehlzeiten an uns bedeutet nicht unmittelbar die Nicht-Zulassung. Wir benötigen in diesem Falle von Ihnen und Ihrem Auszubildenden eine Stellungnahme und werden gegebenenfalls zur Einzelfallprüfung auf Sie zukommen.

#### **Ist eine schriftliche Anmeldung möglich?**

Wurden Sie online aufgefordert, ist eine schriftliche Anmeldung nicht möglich. Wir unterstützen Sie gern, sollten Sie Hilfe bei der Anmeldung benötigen.

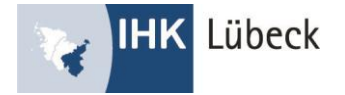

# Ablauf der Prüfungsanmeldung online

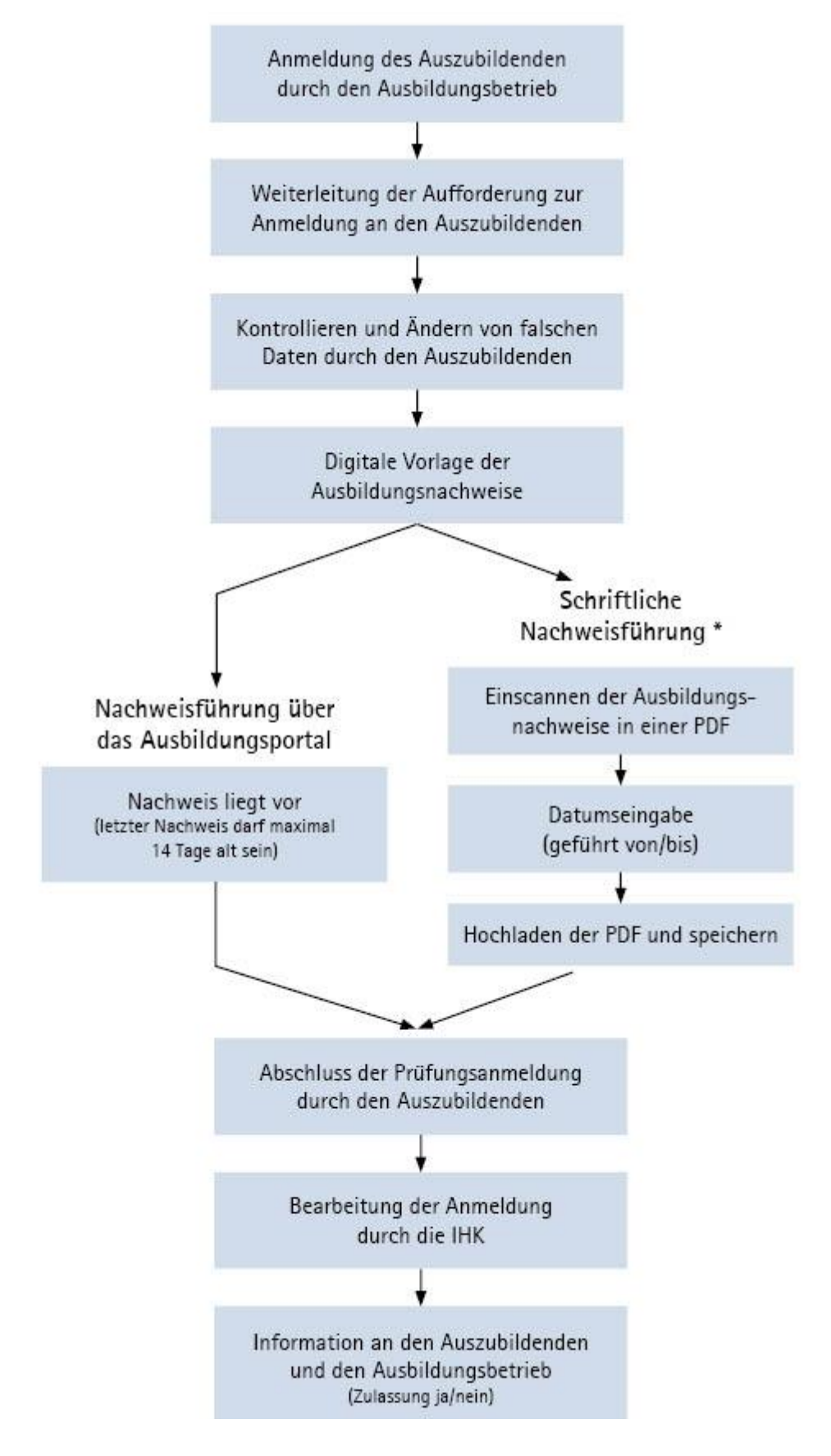

\* Das Gleiche gilt für Ausbildungsnachweise, die auf andere Art elektronisch geführt werden (zum Beispiel MS Word Internettools). Sofern die digitale Unterschrift nicht ersichtlich ist, müssen die Unterschriften auf einem separaten Blatt erfolgen.